Государственное бюджетное образовательное учреждение Средняя общеобразовательная школа №241 Адмиралтейского района Санкт-Петербурга

# **ИНФОРМАТИКА** ЛОГО

### **"ЧЕРЕПАШЬЯ ГРАФИКА"**

**ПРАКТИКУМ ПО ПРОГРАММИРОВАНИЮ** 

## *6 класс*

## **Глава 2**

# **Циклы**

авторская разработка учитель информатики и ИКТ Погодин ВА.

**г. Санкт-Петербург 2013 г.**

#### **Краткая аннотация**

Этот практикум предназначен для учащихся 6-7 классов, изучающих язык программирования Лого, его основные конструкции в среде Лого.

Тема начинается с краткого изложения справочного материала и разбора типичных упражнений.

Задачник содержит упражнения и ответы к ним; задачи для самостоятельного решения; контрольные работы.

Самостоятельные задания даны в двух вариантах и содержат разные уровни сложности. Контрольные работы имеют 3 уровня сложности:

А - на "удовлетворительно"; Б - на "хорошо"; В - на "отлично".

\* - обозначает задание повышенного уровня сложности;

<сер.ком.>- серия команд;

<ч.>- число

Язык программирования, используемый при работе в системах LogoWriter, KTurtle, ЛогоМиры называется Лого, что в переводе с греческого "логос" означает "мысль".

Те, кто будет решать задачи, научатся общаться с Черепашкой, чьим движениям вы сможете научиться управлять. Она будет послушной и станет рисовать все, что вы ее попросите.

Результат решения задачи - это рисунок на экране. Работа со сборником потребует настойчивости, упорства и терпения, но и позволит познать радость самостоятельного открытия.

2

#### **Глава 2. ЦИКЛИЧЕСКИЕ АЛГОРИТМЫ КОМАНДА "ПОВТОРИ ... "**

#### **СПРАВОЧНЫЙ МАТЕРИАЛ**

**Циклический алгоритм** - алгоритм, предусматривающий многократное повторение одних и тех же команд. **ПОВТОРИ <ч.>[<сер.ком.>]** - команда цикла с известным числом повторений. заголовок тело цикла **Черепашка считает: (***+) сложение, (-) вычитание, (\*) умножение, (/) деление* примеры: **ПОВТОРИ <Н> [ВП <ч.> ПР 360 / <Н>]** построение правильного Н -угольника **Задача 1.** Используя команду цикла, построить правильный 5- угольник со стороной 40 **Решение:**  ИГ ПОВТОРИ 5[ВП 40 ПР 360 / 5] **Задача 2.** Используя команду цикла, построить окружность с диаметром 40 **Решение:**  ИГ ПОВТОРИ 120[ВП 1 ПР 360 / 120] **Задача 3.** Используя команду цикла, построить рисунок из равнобедренных треугольников **Решение:** 80 ИГ ПР 90 ПОВТОРИ 3[ВП 80 ЛВ 145 ВП 50 ЛВ 70 ВП 50 ЛВ 145 ВП 80] **Задача 4.** Используя команду цикла, построить рисунок из трапеций **Решение:**  ИГ ПОВТОРИ 3[ПР 30 ВП 20 ПР 60 ВП 30 ПР 60 ВП 20 ПР 120 ВП 50 НД 50 ЛВ 150] **УПРАЖНЕНИЯ** Получить следующие рисунки с использованием команды "повтори": 40 80 2.1 a) 6)  $B$  B)  $\Gamma$  10 10 40 40 10 10  $\overline{\phantom{0}}$  50  $\Box$  10 e) 30 k)  $\Box$  3)  $10$  60 50  $\frac{1}{40}$  80 2.2 a)  $\sim$  40 6)  $\sim$  B)  $40 \times 40 \times 40 = 30 \times 100$ **40** 

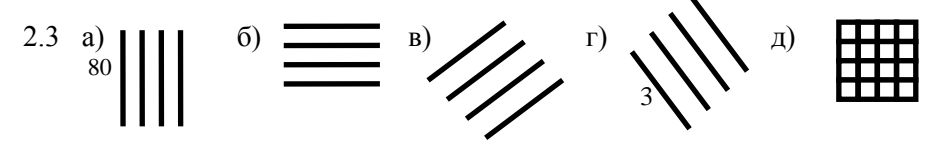

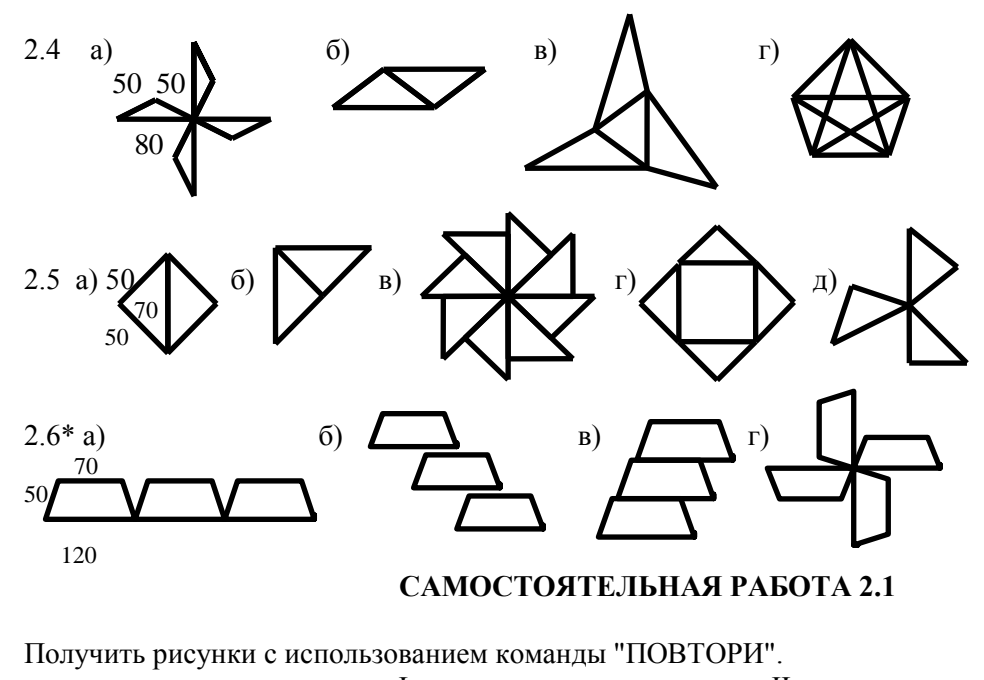

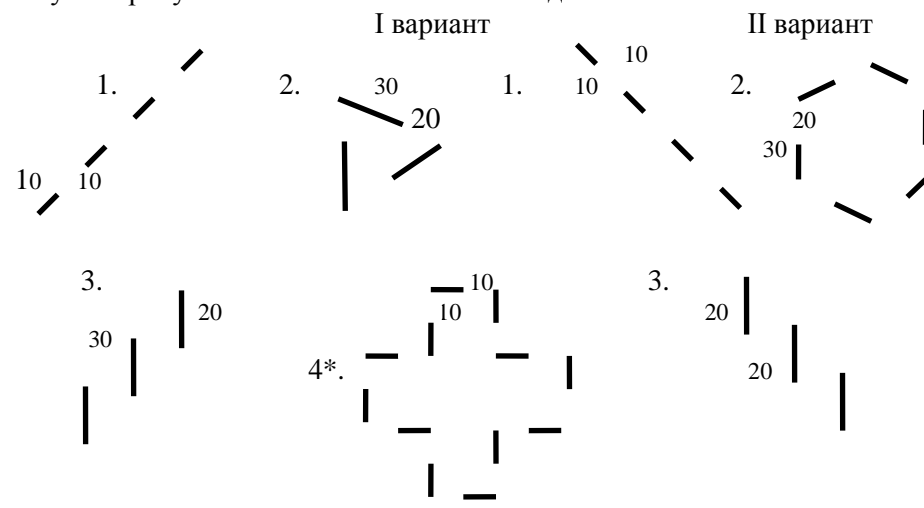

#### **САМОСТОЯТЕЛЬНАЯ РАБОТА 2.2**

Получить рисунки с использованием команды "ПОВТОРИ".

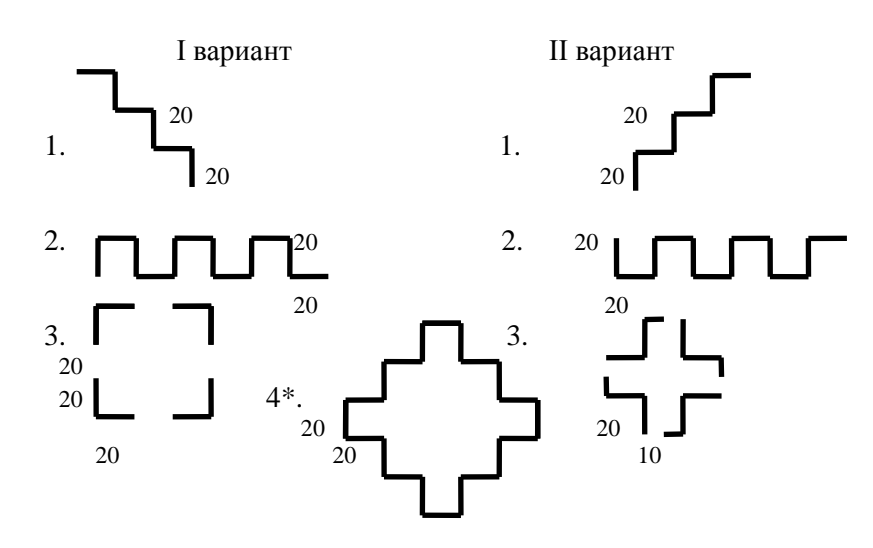

#### **САМОСТОЯТЕЛЬНАЯ РАБОТА 2.3**

Получить рисунки произвольного размера с использованием команды "ПОВТОРИ".

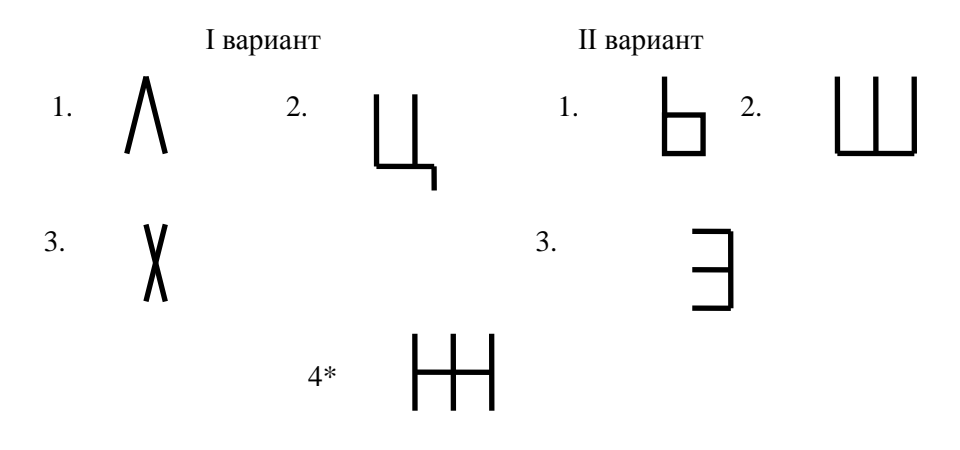

#### **САМОСТОЯТЕЛЬНАЯ РАБОТА 2.4\***

Получить рисунки с использованием команды "ПОВТОРИ".

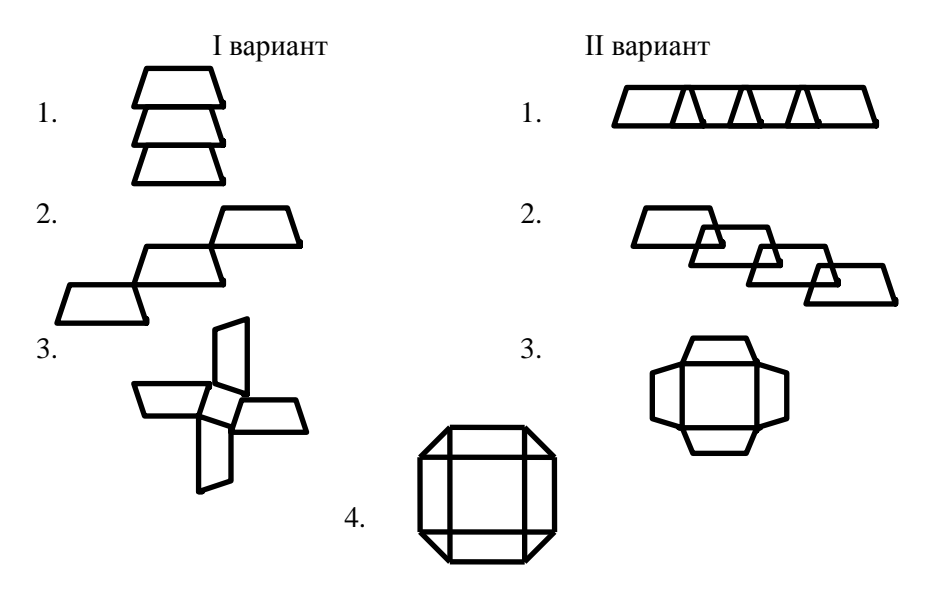

#### **ПОВТОРНО - ОБОБЩАЮЩИЕ УПРАЖНЕНИЯ (ЦИКЛ "ПОВТОРИ")**

1. Даны последовательности команд:

 ИГ ПОВТОРИ 3[ВП 60 ПР 90 ПП ВП 30 ПР 90 ПО] ПР 90 ВП 30 ИГ ПОВТОРИ 2[ВП 60 НД 60 ПР 30 ВП 70 ПР 150] ИГ ВП 30 ПОВТОРИ 4[ВП 30 ПР 90] ИГ ПОВТОРИ 2[ВП 60 ПР 90 ВП 30 ПР 90] ИГ ВП 60 ПР 90 ВП 30

Какое слово получится в результате их выполнения?

- 2. Вставить пропущенные команды в данных сериях команд и получить рисунки на экране:
- а) ИГ ПР 90 ПОВТОРИ 3[ ... ПР 90 ВП 20 ЛВ 90 ВП 20 ЛВ 90 ВП 20 ... ВП 20]

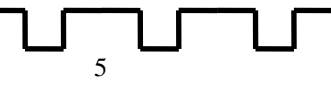

- б) ИГ ... ПОВТОРИ 3[ВП 40 ПР 90 ВП 20 ЛВ 90 ПП ВП 20 ЛВ 90 ПО ВП 20 ... ]
- 3. Используя цикл, создать командную строку для получения рисунка

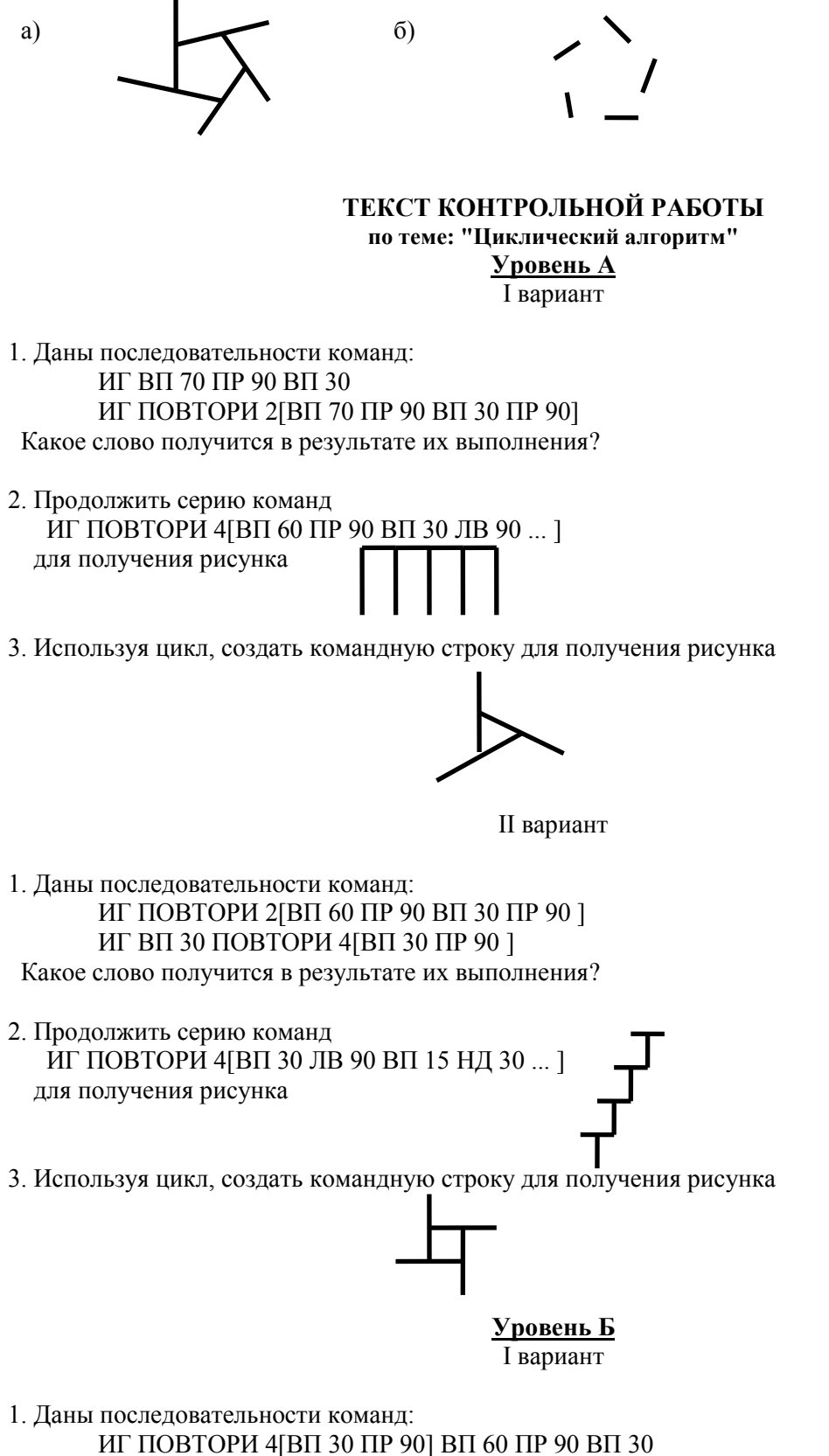

 ИГ ЛВ 90 ПОВТОРИ 2[ВП 30 ПР 90 ВП 30 ЛВ 90 НД 30] ИГ ЛВ 90 В 30 ПР 90 ВП 60 ПР 90 ВП 30

Какое слово получится в результате их выполнения?

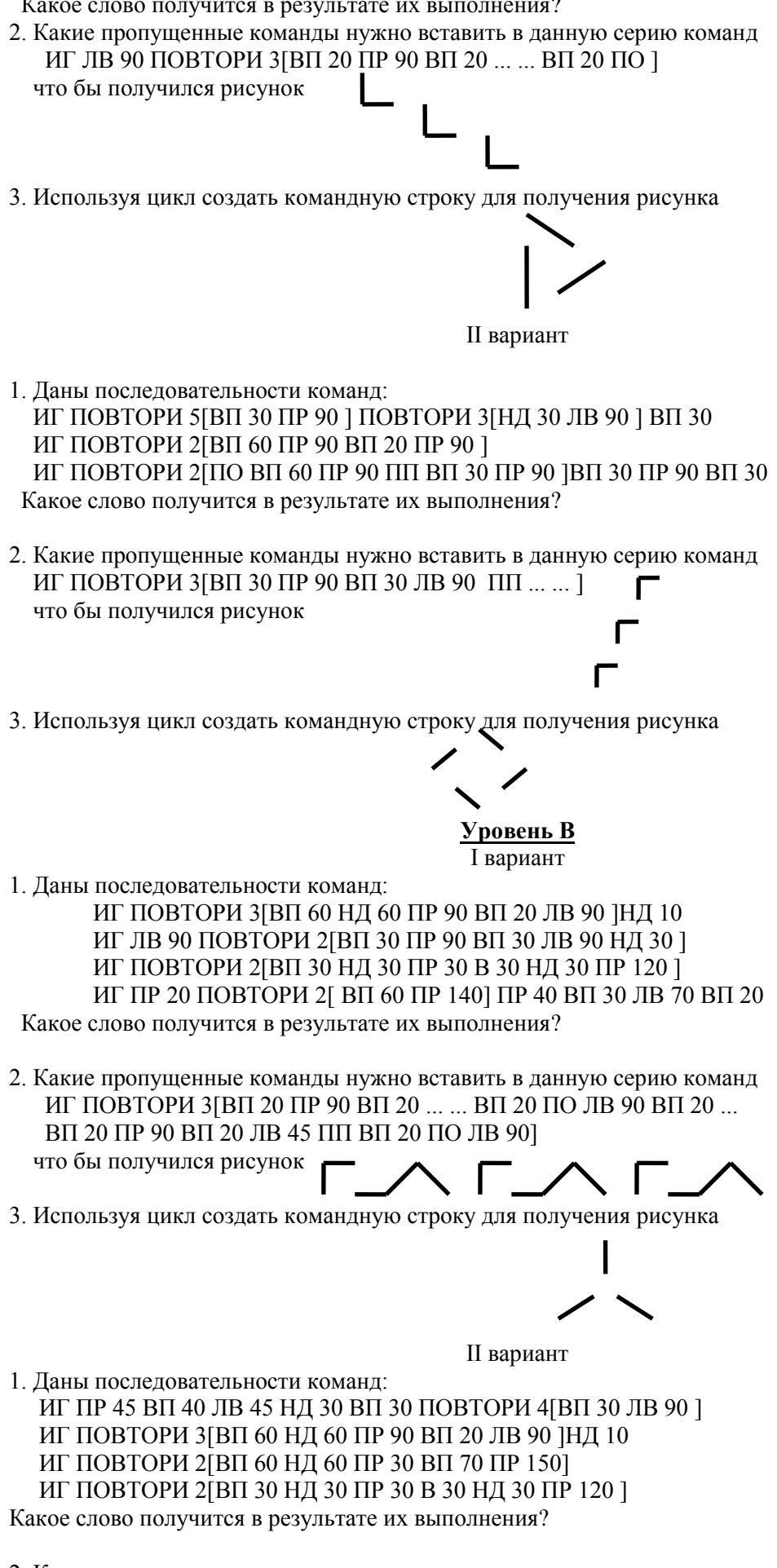

2. Какие пропущенные команды нужно вставить в данную серию команд ИГ ПР 45 ПОВТОРИ 3[ВП 20 ПР 90 ВП 20 ... ... ПР 90 ПП ВП 20 ПО

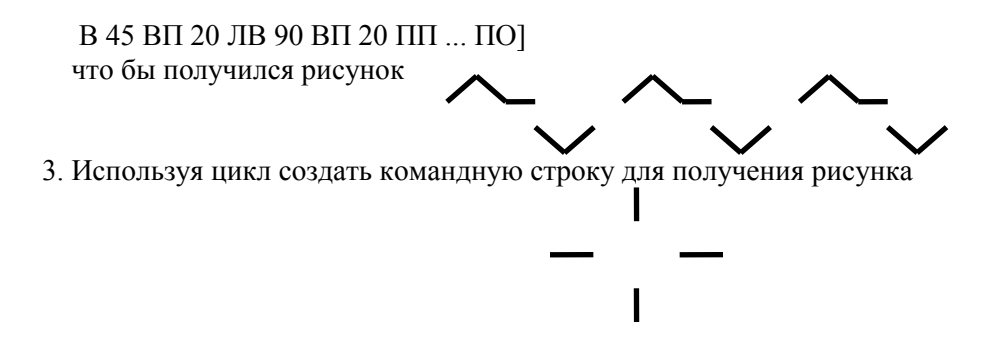

#### **РЕШЕНИЕ И ОТВЕТЫ К УПРАЖНЕНИЯМ**

**Глава 2. Циклические алгоритмы. Цикл "повтори"**

2.1a) ИГ ПОВТОРИ 4[ВП 40 ПР 90] b) ИГ ПОВТОРИ 2[ВП 40 ПР 90 ВП 60 ПР 90] в) ИГ **ПОВТОРИ 3[ВП 10 ПП ВП 10 ПО]** г) ИГ ПР 90 **ПОВТОРИ 3[ВП 10 ПП ВП 10 ПО]** д) ИГ ПОВТОРИ 4[ПО ВП 10 ПП ВП 10 П 90] е) ИГ ПР 45 ПОВТОРИ 2[ВП 40 ЛВ 135 ВП 30 ПР 135] ж) ИГ ПР 45 ПОВТОРИ 2[ВП 60 ПР 45 ВП 80 ПР 135] з) ИГ ЛВ 30 ПОВТОРИ 2[ВП 50 ПР 60 ВП 50 ПР 120] 2.2а) ИГ **ПОВТОРИ 3[ВП 40 ПР 360 / 3]** б) ИГ ПР 30 **ПОВТОРИ 3[ВП 40 ПР 360 / 3]** ЛВ 30 в) ИГ ПОВТОРИ 6[ВП 30 ПР 360 / 6] г) ИГ ПОВТОРИ 60[ВП 1 ПР 360 / 120] д) ИГ ПР 18 ПОВТОРИ 5[ВП 100 ПР 720 / 5] 2.3а) ИГ ПОВТОРИ 4[ВП 80 НД 80 ПП ПР 90 ВП 20 ЛВ 90 ПО] б) ИГ ПР 90 ПОВТОРИ 4[ВП 80 НД 80 ПП ПР 90 ВП 20 ЛВ 90 ПО] в) ИГ ПР 45 ПОВТОРИ 4[ВП 80 НД 80 ПП ПР 90 ВП 20 ЛВ 90 ПО] г) ИГ ЛВ 45 ПОВТОРИ 4[ВП 80 НД 80 ПП ПР 90 ВП 20 ЛВ 90 ПО] д) ИГ ПОВТОРИ 4[ВП 80 НД 80 ПП ПР 90 ВП 20 ЛВ 90 ПО] ПП ЛВ 90 ВП 20 ПО ПОВТОРИ 4[ВП 80 НД 80 ПП ПР 90 ВП 20 ЛВ 90 ПО] 2.4а) ИГ ПОВТОРИ 4[**ВП 80 ПР 145 ВП 50 ПР 70 ВП 50 ПР 145** ПР 90] б) ИГ ЛВ 90 ПОВТОРИ 2[**ВП 80 ПР 145 ВП 50 ПР 70 ВП 50 ПР 145** ПР 35 ВП 50 ПР 145] в) ИГ ПР 30 ПОВТОРИ 3[**ВП 80 ПР 145 ВП 50 ПР 70 ВП 50 ПР 145** ПР 35 ВП 50 ПР 85] г) ИГ ЛВ 15 ПОВТОРИ 5[**ВП 80 ПР 145 ВП 50 ПР 70 ВП 50 ПР 145** ВП 80 ЛВ 145] 2.5а) ИГ ПОВТОРИ 2[**ВП 70 ПР 135 ВП 50 ПР 90 ВП 50 ПР 135** ВП 70 ЛВ 180] б) ИГ ПОВТОРИ 2[**ВП 70 ПР 135 ВП 50 ПР 90 ВП 50 ПР 135** ВП 70 ПР 90] в) ИГ ПОВТОРИ 8[**ВП 70 ПР 135 ВП 50 ПР 90 ВП 50 ПР 135** ПР 45] г) ИГ ПОВТОРИ 4[**ВП 70 ПР 135 ВП 50 ПР 90 ВП 50 ПР 135** ВП 70 ЛВ 90]

д) ИГ ПОВТОРИ 3[**ВП 70 ПР 135 ВП 50 ПР 90 ВП 50 ПР 135** ПР 120